# **METADATA AND NUMERICAL DATA CAPTURE:** Enthalpy Increments *H(T, p) – H(T', p')*

Guided Data Capture (GDC)

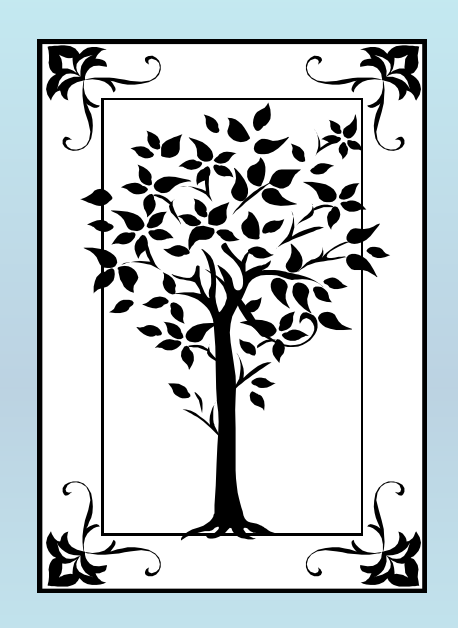

**This tutorial describes METADATA AND NUMERICAL DATA CAPTURE:** for Enthalpy Increments *H(T,p) – H(T',p')* **with the Guided Data Capture (GDC) software.**

# NOTE:

**The tutorials proceed sequentially to ease the descriptions. It is not necessary to enter** *all* **compounds before entering** *all* **samples, etc.**

**Compounds, samples, properties, etc., can be added or modified at any time.** 

**However, the hierarchy must be maintained (i.e., a property cannot be entered, if there is no associated sample or compound.)**

## **The experimental data used in this example is from:**

J. Chem. Eng. Data 2000, 45, 348-352

#### Specific Enthalpy Increments for Pentan-1-ol at Temperatures up to 623.2 K and 10.1 MPa

Christopher J. Wormald\* and Gareth F. James

School of Chemistry, University of Bristol, Bristol BS8 1TS, U.K.

Measurements of specific enthalpy increments for pentan-1-ol are reported. A countercurrent watercooled flow calorimeter was used to measure 102 enthalpy increments over the temperature range 448.2 K to 623.2 K at pressures from 0.1 MPa up to 10.1 MPa. Extrapolation of the gas-phase measurements to zero pressure gave values in excellent agreement with pure component ideal gas enthalpies calculated by extrapolating data on lower alcohols. Values of the specific enthalpy of vaporization derived from the measurements are in agreement with other work and are well fitted by a modification of the Watson equation. A method for the calculation of the two-phase enthalpy-pressure envelope is described.

348

## **Enthalpy Increments for** Pentan-1-ol **as a function of** *T* **and** *p*

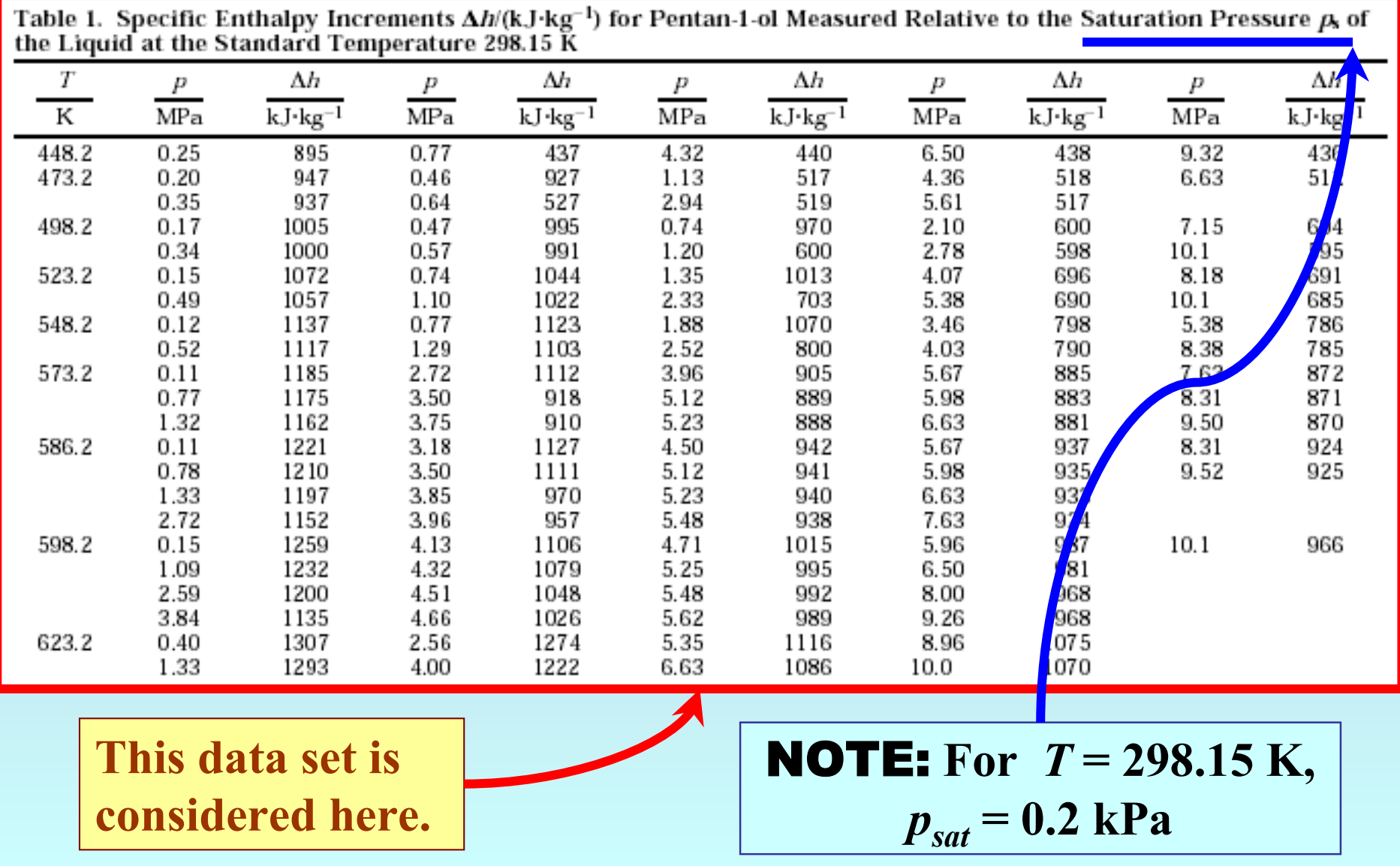

### **Experimental Method and Uncertainty Information:**

Enthalpy increments were measured with the countercurrent heat-exchange calorimetric apparatus described previously (Wormald and Yerlett, 1985).

 $Sys$ tematic errors on the measurements are estimated to be no greater than  $\pm 1$  kJ·kg<sup>-1</sup>. Random errors arose mainly from fluctuations in the operation of the metering pump supplying the alcohol and were estimated to be  $\pm 3$  kJ $\cdot$ kg $^{-1}$ 

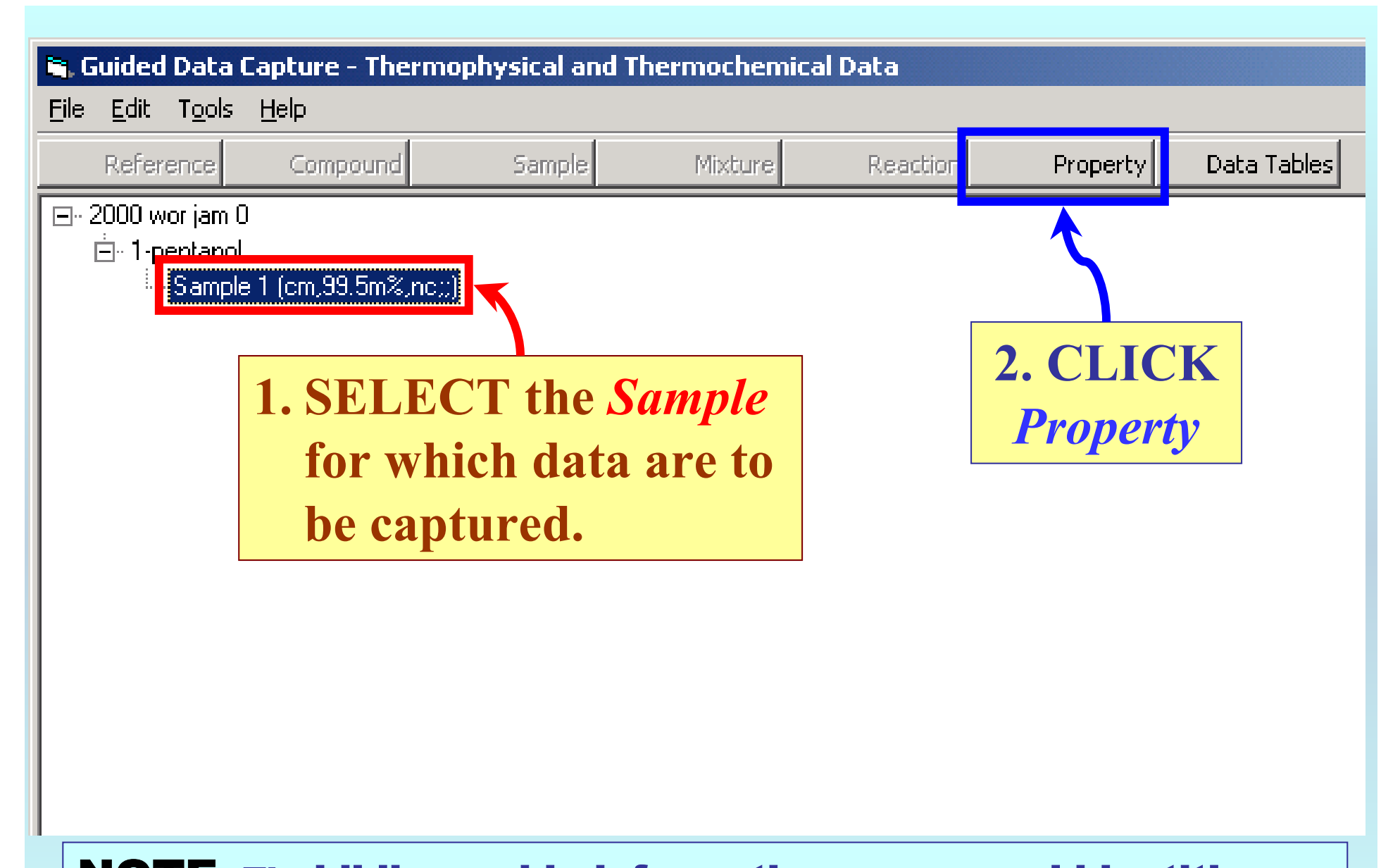

NOTE: **The** bibliographic information**,** compound identities**,**  sample descriptions**, and** mixture **were entered previously. (There are separate tutorials, which describe capture of this information, if needed.)**

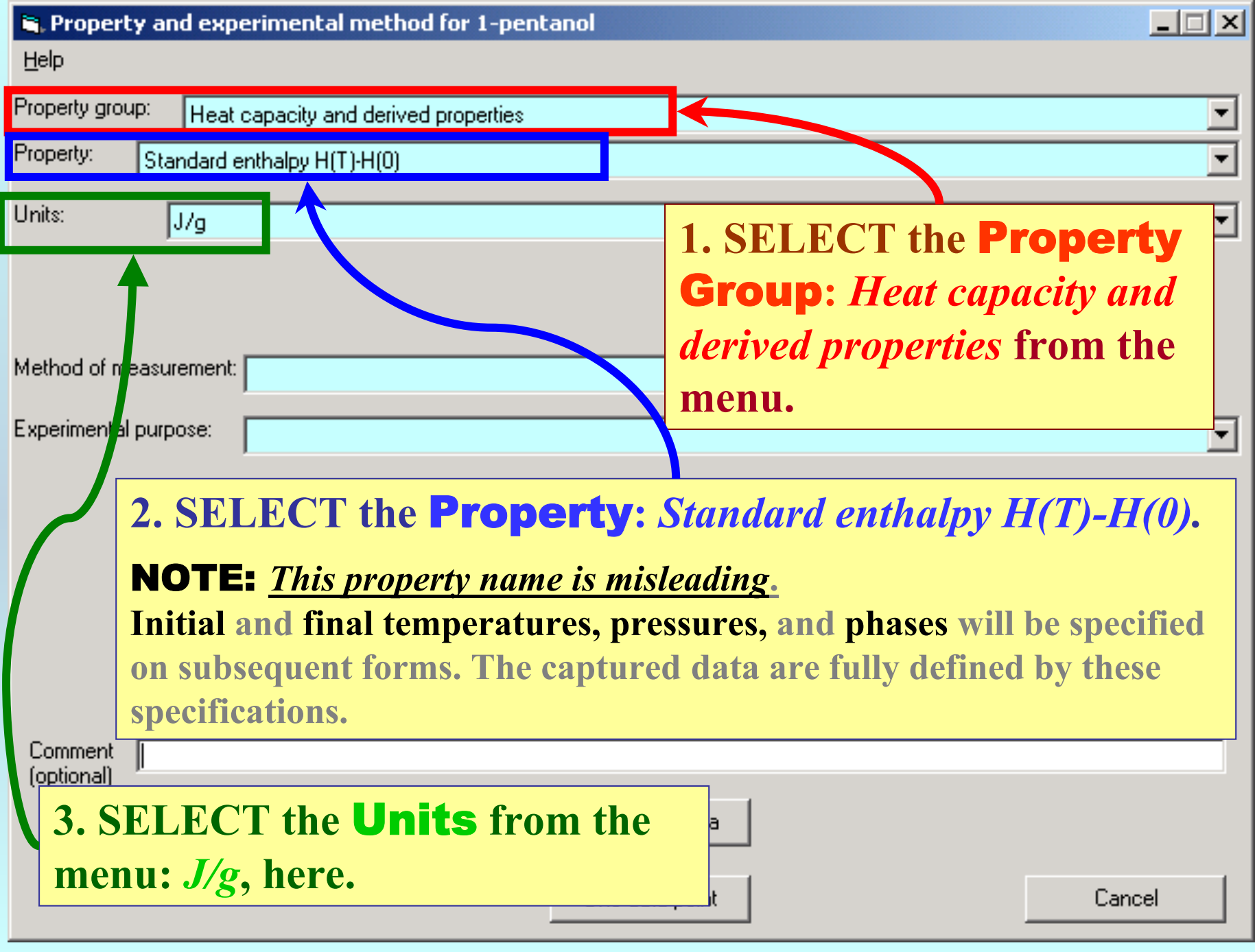

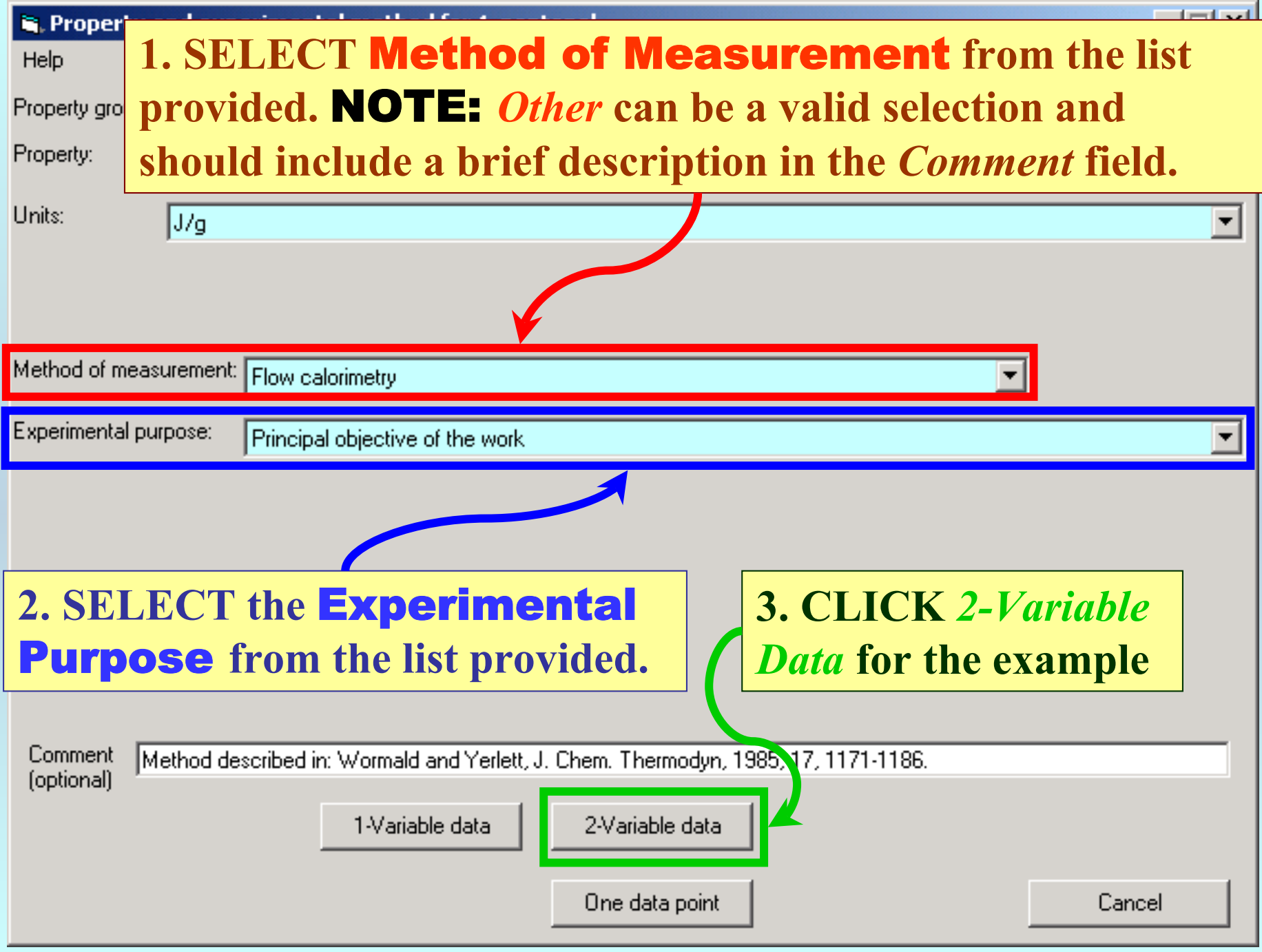

### **1. SELECT the** Independent variable(s) **with** Units**;** *Temperature* **(***K***) and** *Pressure* **(***MegaPa***), here. Include** Uncertainties**, if known.**

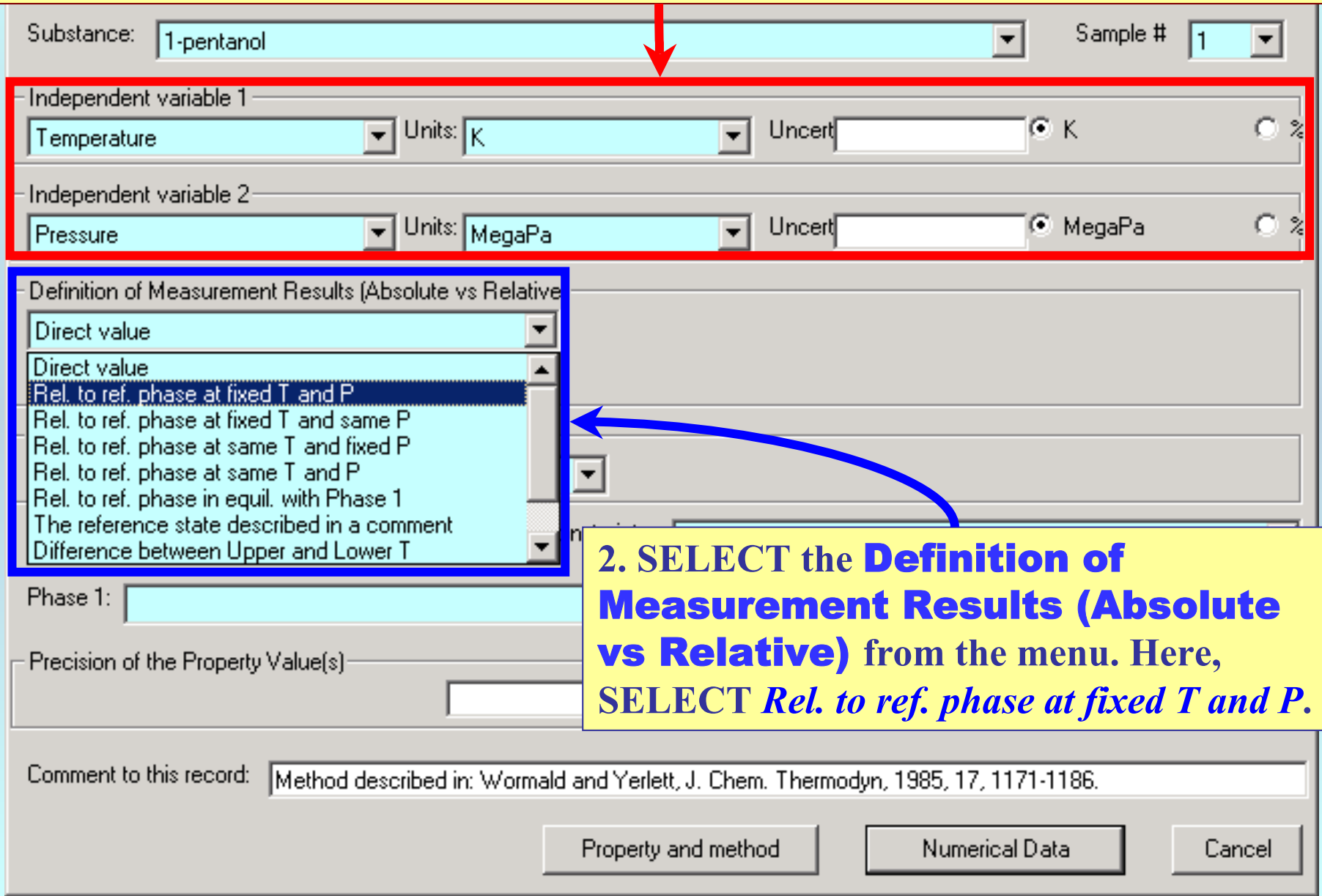

# NOTE: **Additional fields appear**

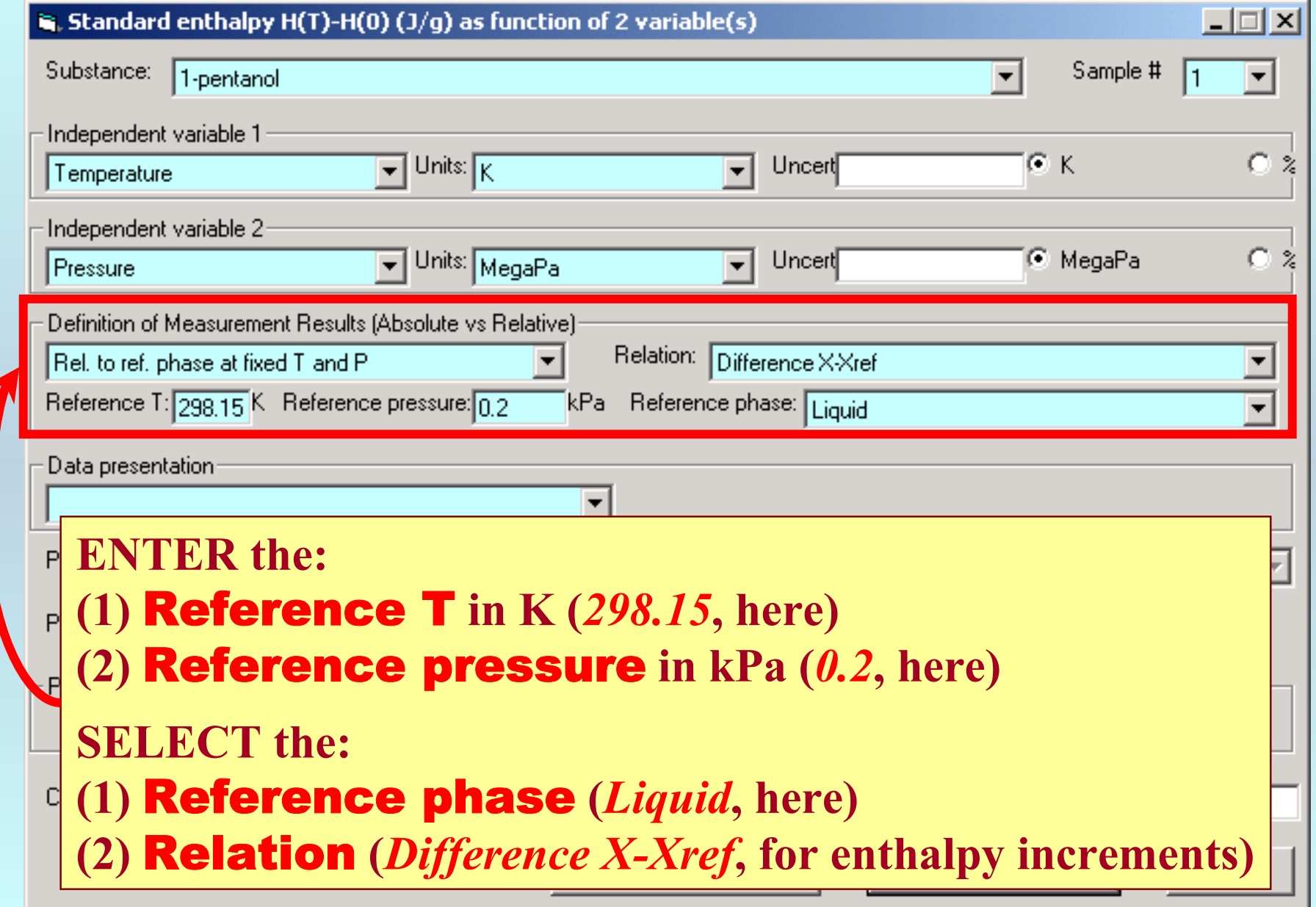

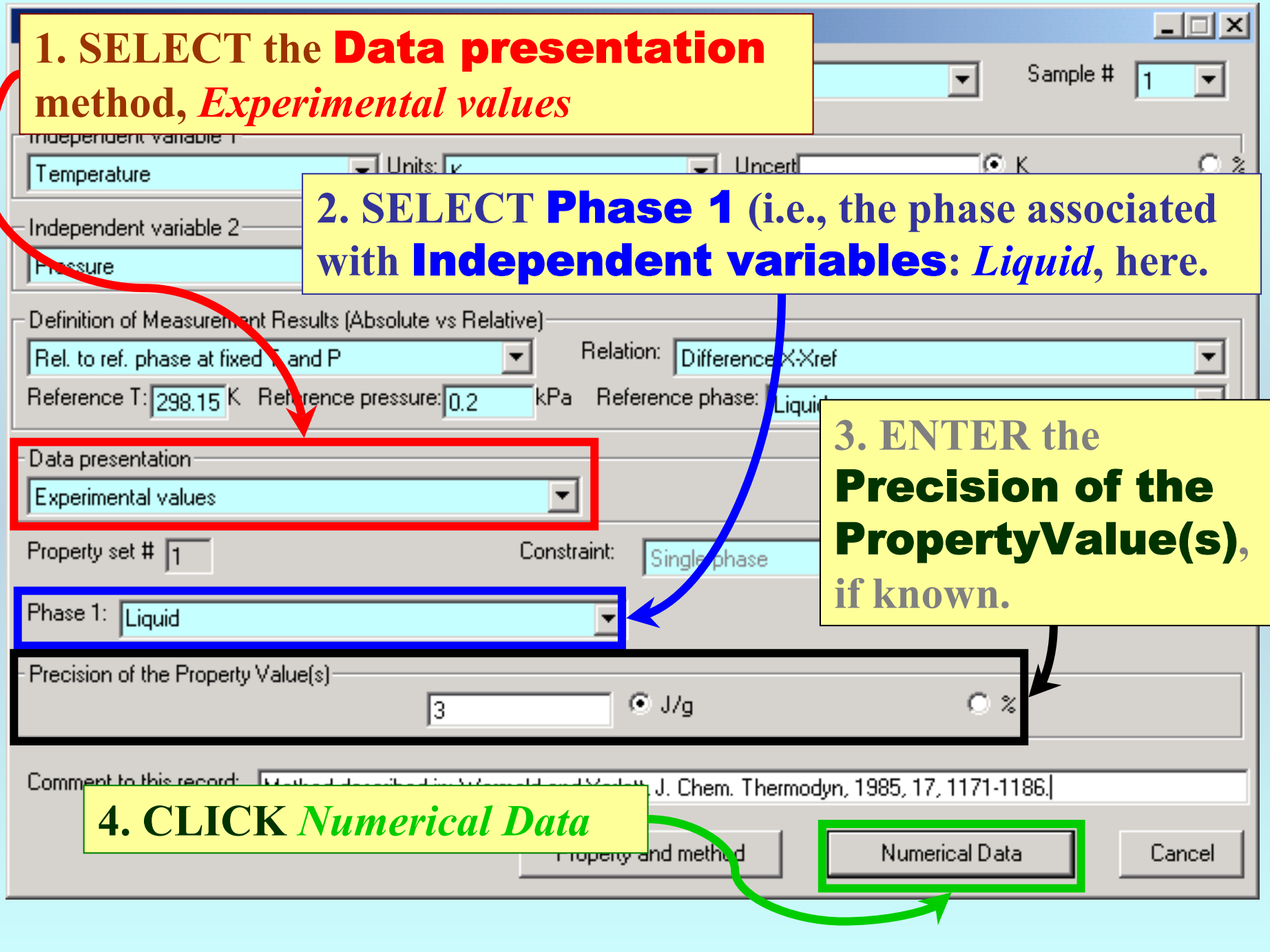

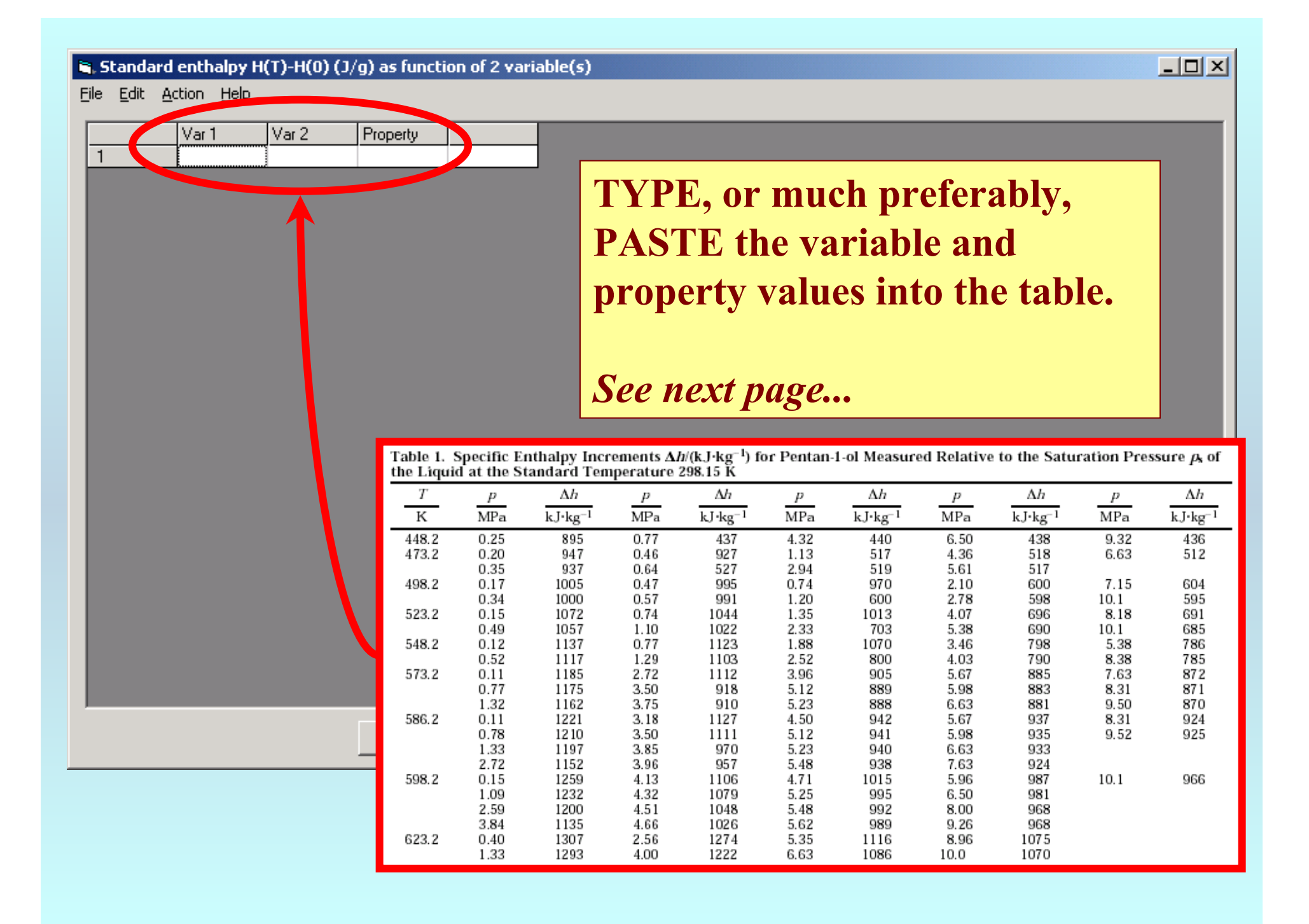

#### $\mathbf{R}$ , Standard enthalpy H(T)-H(0) (J/g) as function of 2 variable(s)

File Edit Action Help

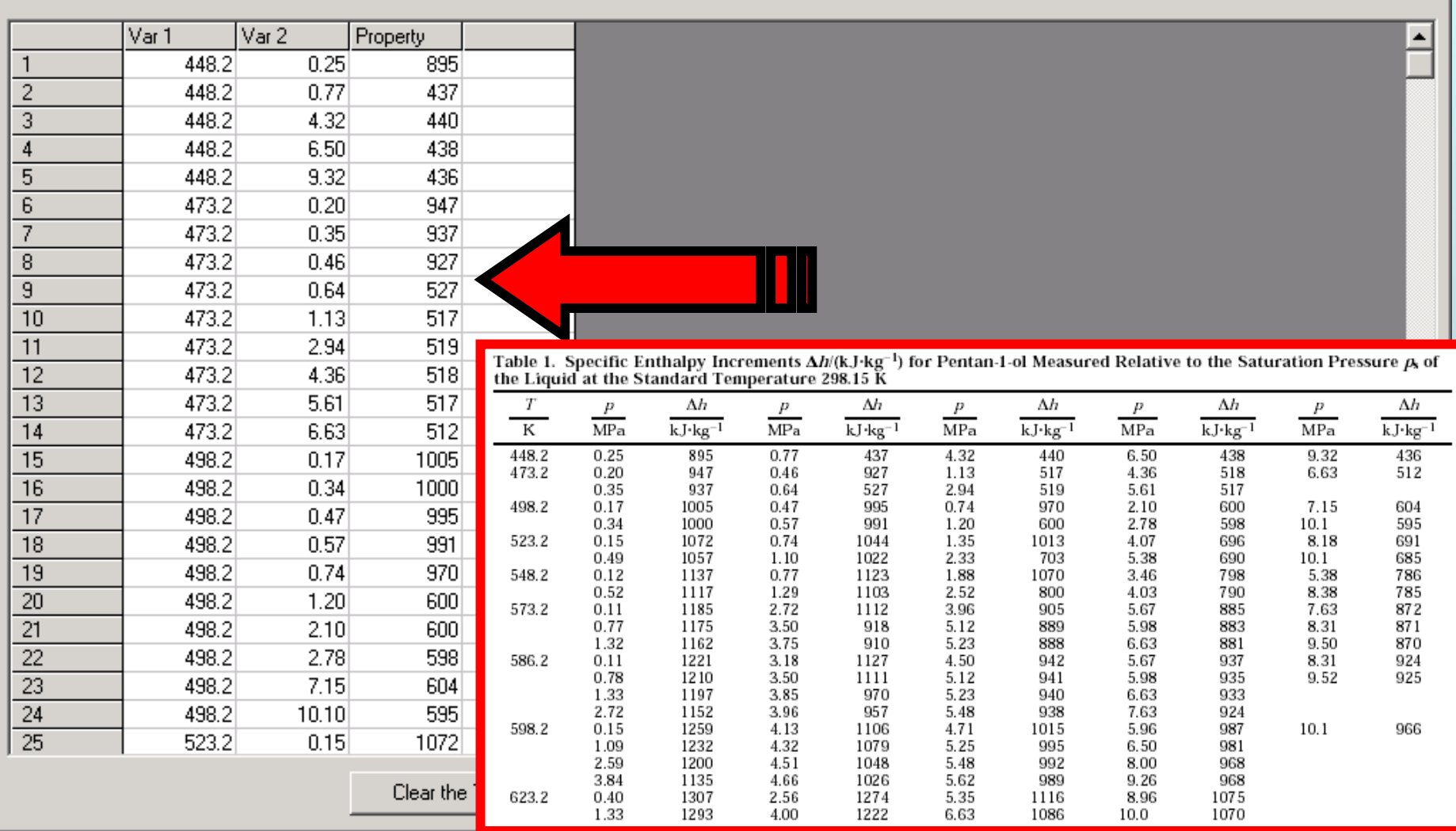

 $|$  $|$  $\times$  $|$ 

NOTE: **Simple CUT/PASTE procedures can be used within the table to convert the original table into the required number of columns. (This can also be done externally in spreadsheet software, e.g., EXCEL.)**

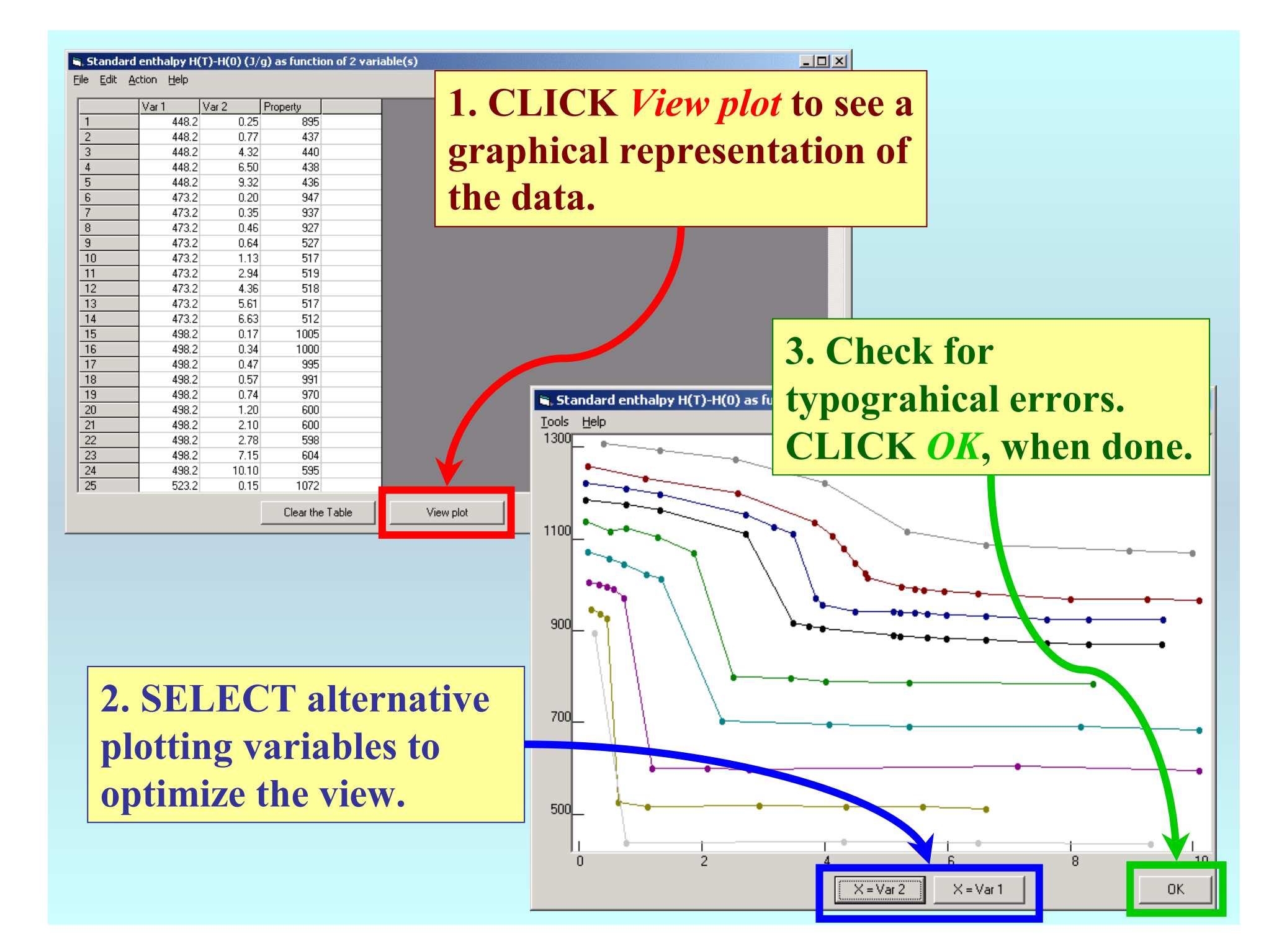

#### $\mathbf{S}_i$ . Standard enthalpy H(T)-H(0) (J/g) as function of 2 variable(s)

File Edit Action Help

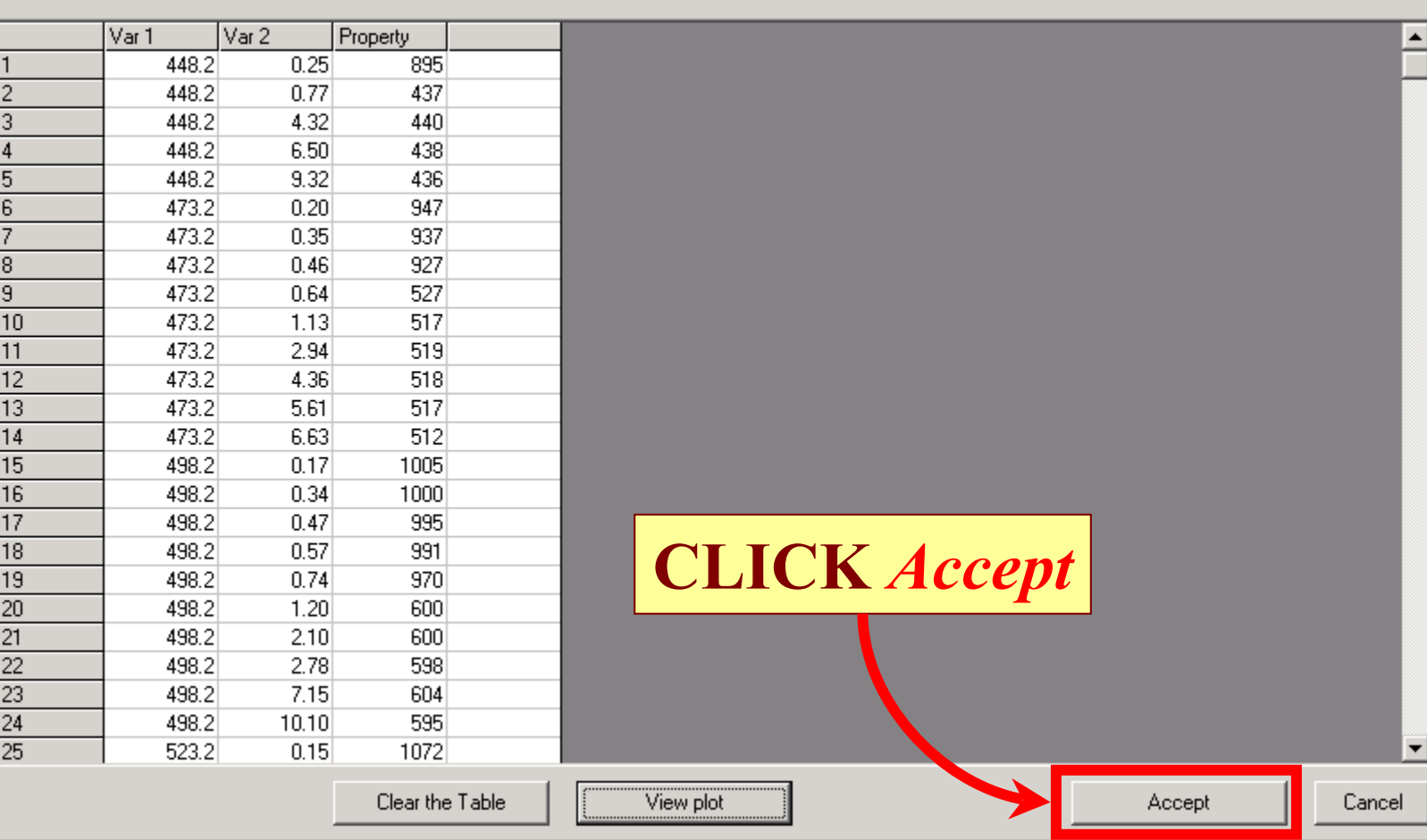

 $\boxed{\underline{\mathbf{L}} \mathbf{D} \mathbf{X}}$ 

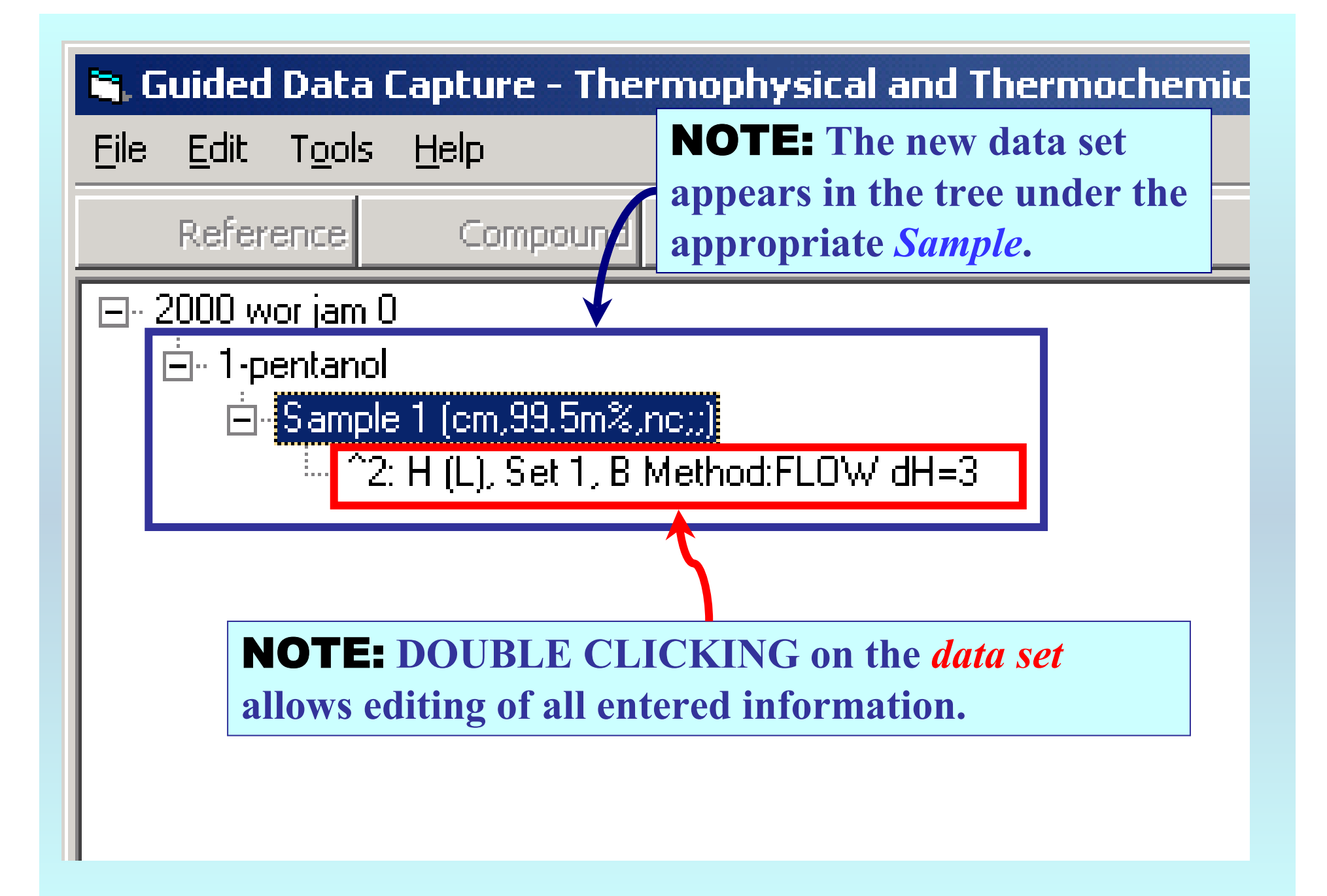

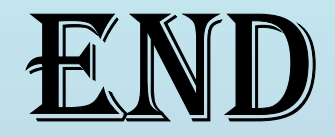

**Continue with other compounds, samples, properties, reactions, etc...**

*or* **save your file and exit the program.**